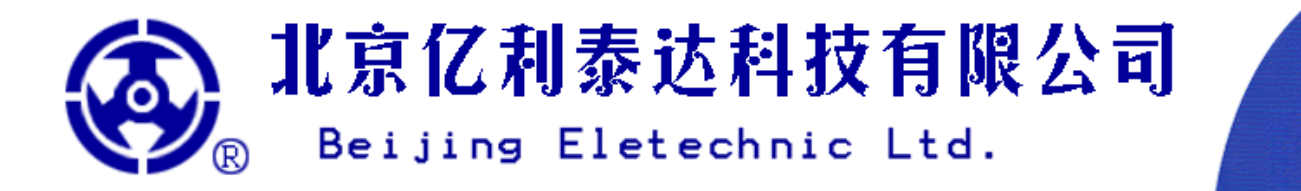

# BLMD-10CTV06-B1P-TSM4 低压直流无刷电机驱动器产品技术手册》

BLMD-10CTV06-B1P-TSM4 是为低压、三相、梯形波、有霍尔传感器(Sensored) 直流无刷电机 (Brushless DC Motor) 设计的驱动器, 本驱动器为直流供电, 适用于 11-60VDC。三相输出端额 定电流 10ADC。

- $\bullet$ 三相全桥 MOSFETs 驱动 (15.625kHz PWM)
- 霍尔传感器电角度 120° /240°  $\bullet$
- 在板霍尔传感器供电电源-+5V
- 电动机过热保护传感器接口一PTC
- 正/反转控制-F/R
- 转速频率反馈一FG
- 电机故障反馈-FLT
- 电机使能控制––EN
- 电子刹车控制--BRK
- PWM 控制-ADJ
- PWM 变化率控制--dt
- 电机线电流反馈––CFB
- 输入电压反馈-VFB
- 驱动器散热板温度反馈-TFB
- 电机转动方向反馈-DIR
- 过流保护
- 过压锁定
- 欠压锁定

10

Rated

Current

10ADC Protection Protection

驱动器散热板过热保护

 $\mathbf V$ 

Temperature Voltage Max

06

Lockout 60VDC

Protection

B

Bootstrap One Phase

 $1<sup>P</sup>$ 

Wave

M4

S

SL:Sensorless

Trapezoidal S:Sensored Sub-type

T

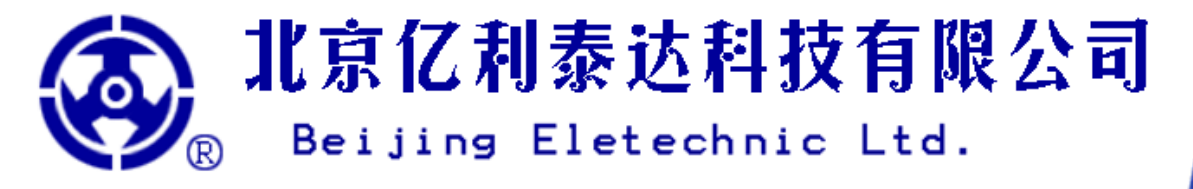

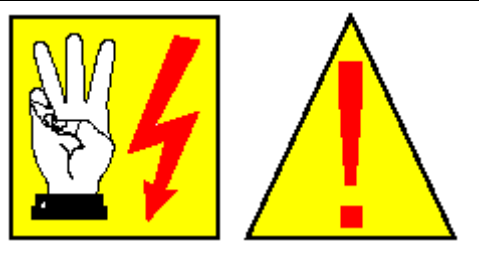

在使用本产品之前,请仔细阅读以下安全警告!

- 本产品必须由专业技术人员进行安装、调试、操作和维护。不正确的操作将导致 触电、火灾、爆炸等危险!
- 本产品未做任何电气隔离措施!整个系统(包括电路板、电路板上的所有元器件、控制接口等) 以及与之相连接的所有设备(包括电动机、霍尔换相器、接口插头插座、引线、调速电位器、外围 控制电路等)均为非隔离电路。因此,使用者必须做好绝缘、接地、电气隔离和电磁 屏蔽等措施,以避免人体触电、设备损坏或干扰其它电器正常工作!
- 本产品在通电状态下,以及断电之后绿灯仍未熄灭之前(由于电容储电以及电机 惯性发电等原因)禁止人体直接接触电路板、接口及外围电路,并且必须使用绝 缘工具进行操作!
- 禁止在通电状态下(以及断电之后绿灯仍未熄灭之前)插拔任何接口!
- J3 和 J4 接口禁止缺相运行!
- 操作者请做好人体静电消除措施,以免损坏设备!

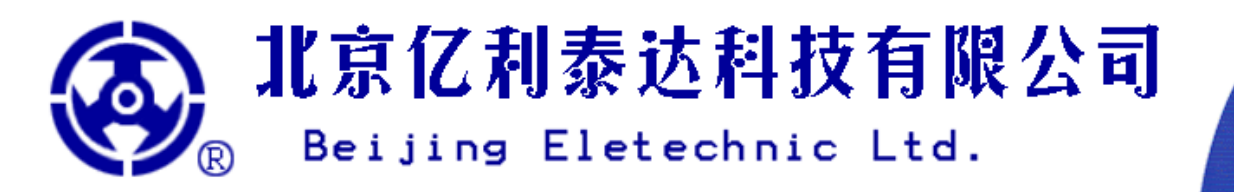

# 驱动器极限工作参数

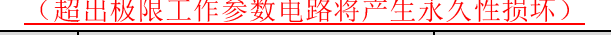

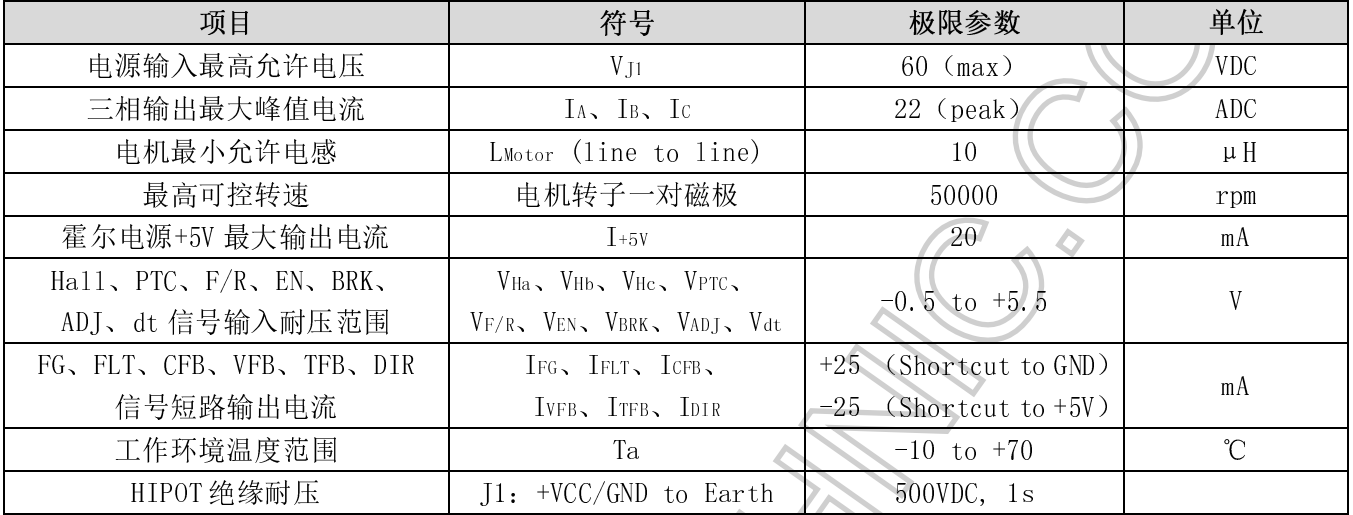

# 驱动器电气特性

 $(T1-24VDC - T<sub>2</sub>-20°C$  险非性硅道明)

| 项目        | 符号              | 最小值 | 典型值    | 最大值 | 单位         |
|-----------|-----------------|-----|--------|-----|------------|
| J1一供电电源输入 |                 |     |        |     |            |
| 直流        | $V_{J1}$        | l 1 |        | 60  | <b>VDC</b> |
|           | $I_{J1}$        |     | 10     |     | ADC        |
| J3―三相驱动输出 |                 |     |        |     |            |
| A、B、C三相输出 | VABC            |     |        | 60  | <b>VDC</b> |
|           | IABC            |     | 10     |     | ADC        |
| PWM 频率    | <b>f</b> PWM    |     | 15.625 |     | kHz        |
| PWM 分辨率   | $\triangle$ PWM |     | 1/256  |     |            |
|           |                 |     |        |     |            |

## J4-+5V-霍尔传感器供电电源输出

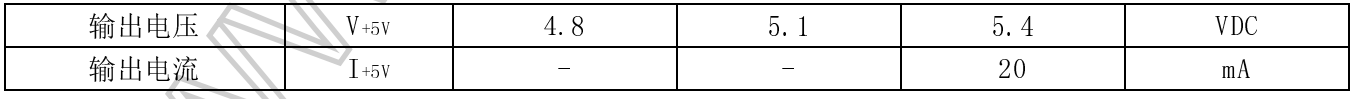

## J4-Ha、Hb、Hc-数字信号输入

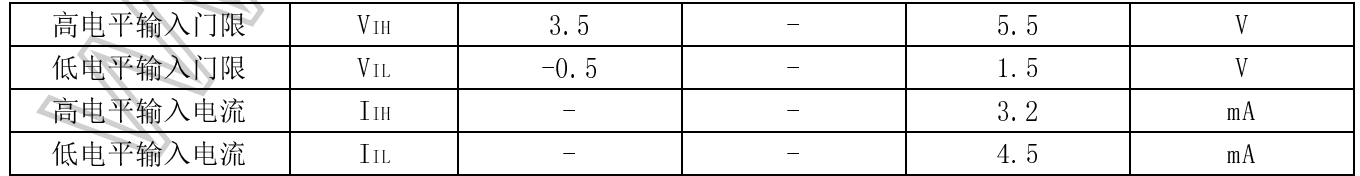

# 北京亿利泰达科技有限公司 Beijing Eletechnic Ltd. R)

## 

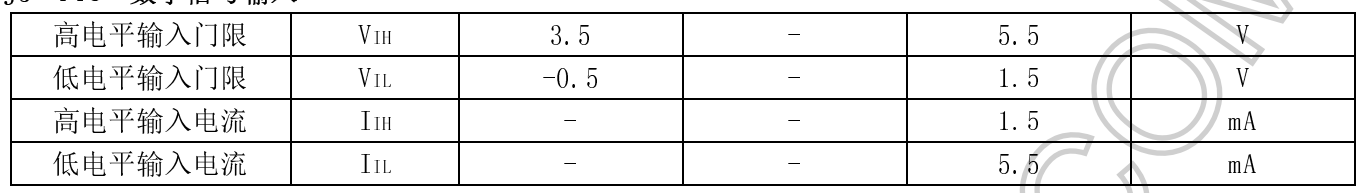

#### J2-FG、FLT、DIR-数字信号输出

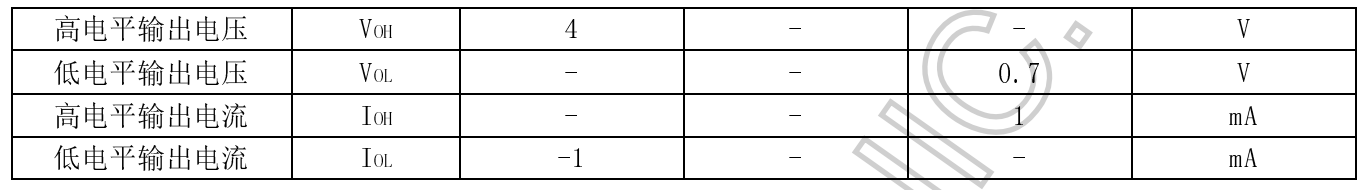

## J2-F/R-数字信号输入

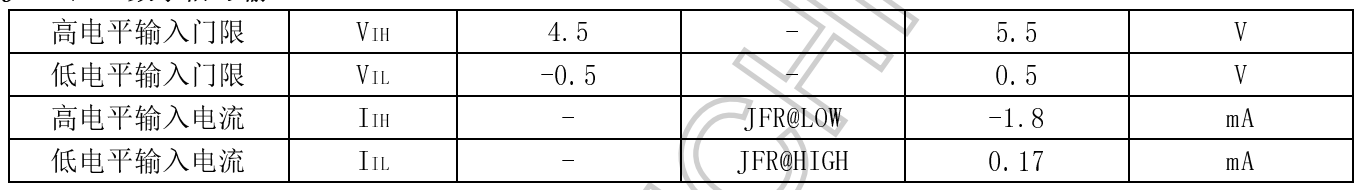

#### T2-EN、BRK-数字信号输入

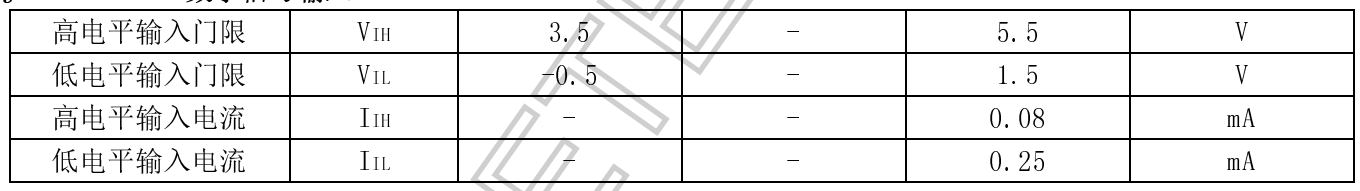

## J2-ADJ-PWM 控制模拟信号输入

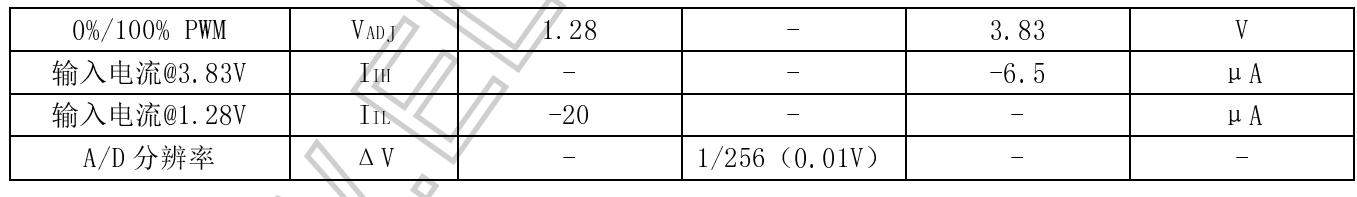

## J2-dt-PWM 变化率控制模拟信号输入

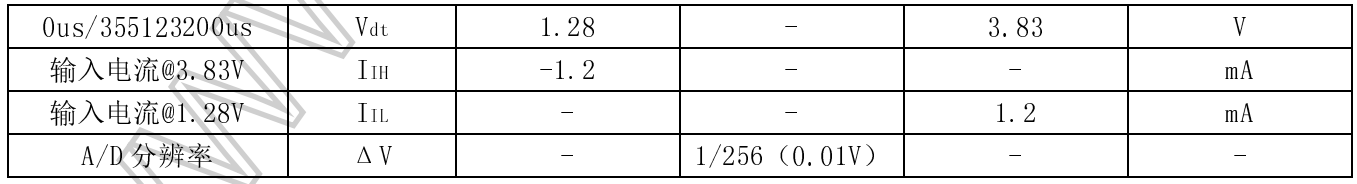

## J2-CFB-电机线电流反馈模拟信号输出

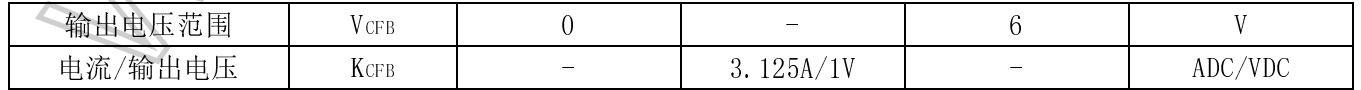

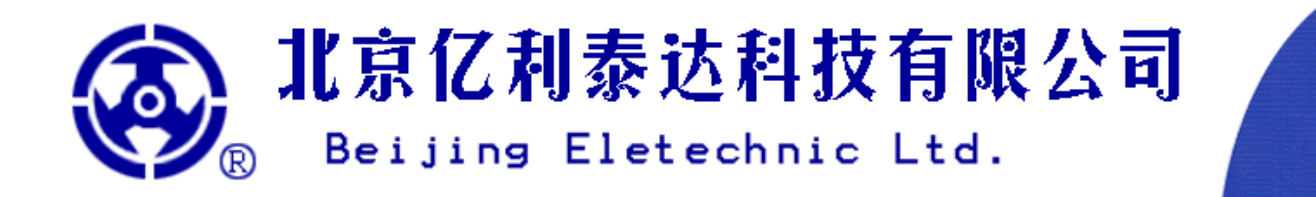

#### J2-VFB-输入电压反馈模拟信号输出

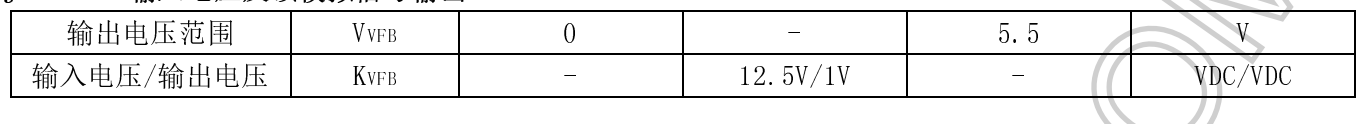

#### T2-TFB-驱动器散热板温度反馈模拟信号输出

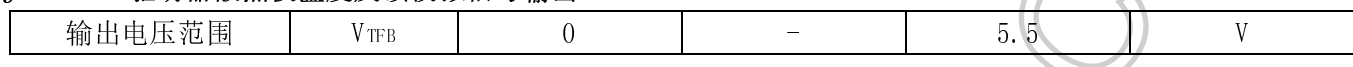

## 讨流保护

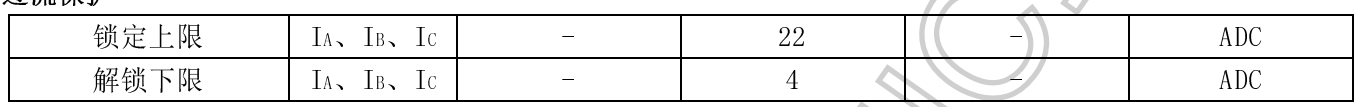

## 过压锁定

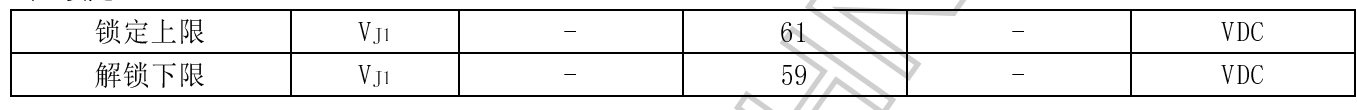

### 欠压锁定

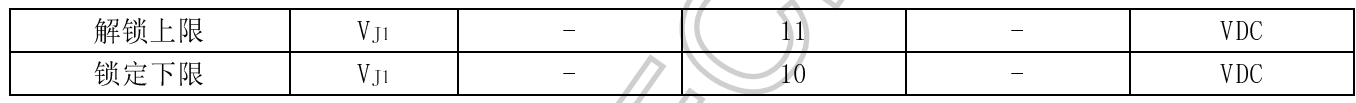

 $\overline{\mathcal{K}}$ 

### 驱动器散热板讨热保护温度范围

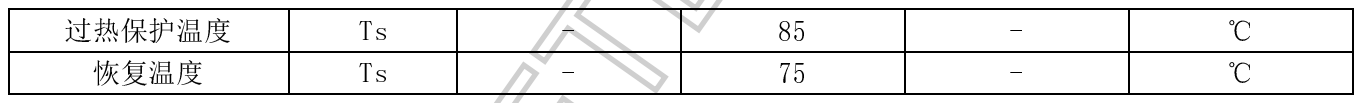

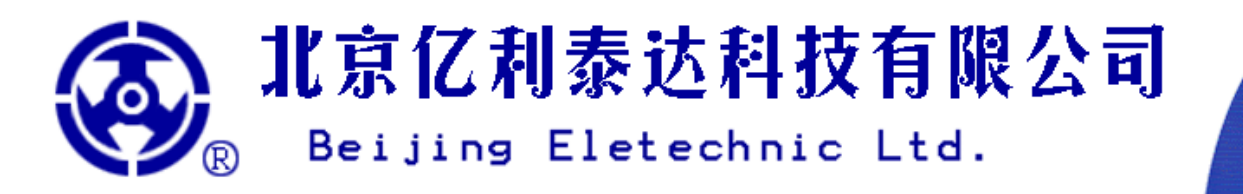

电路板接口说明

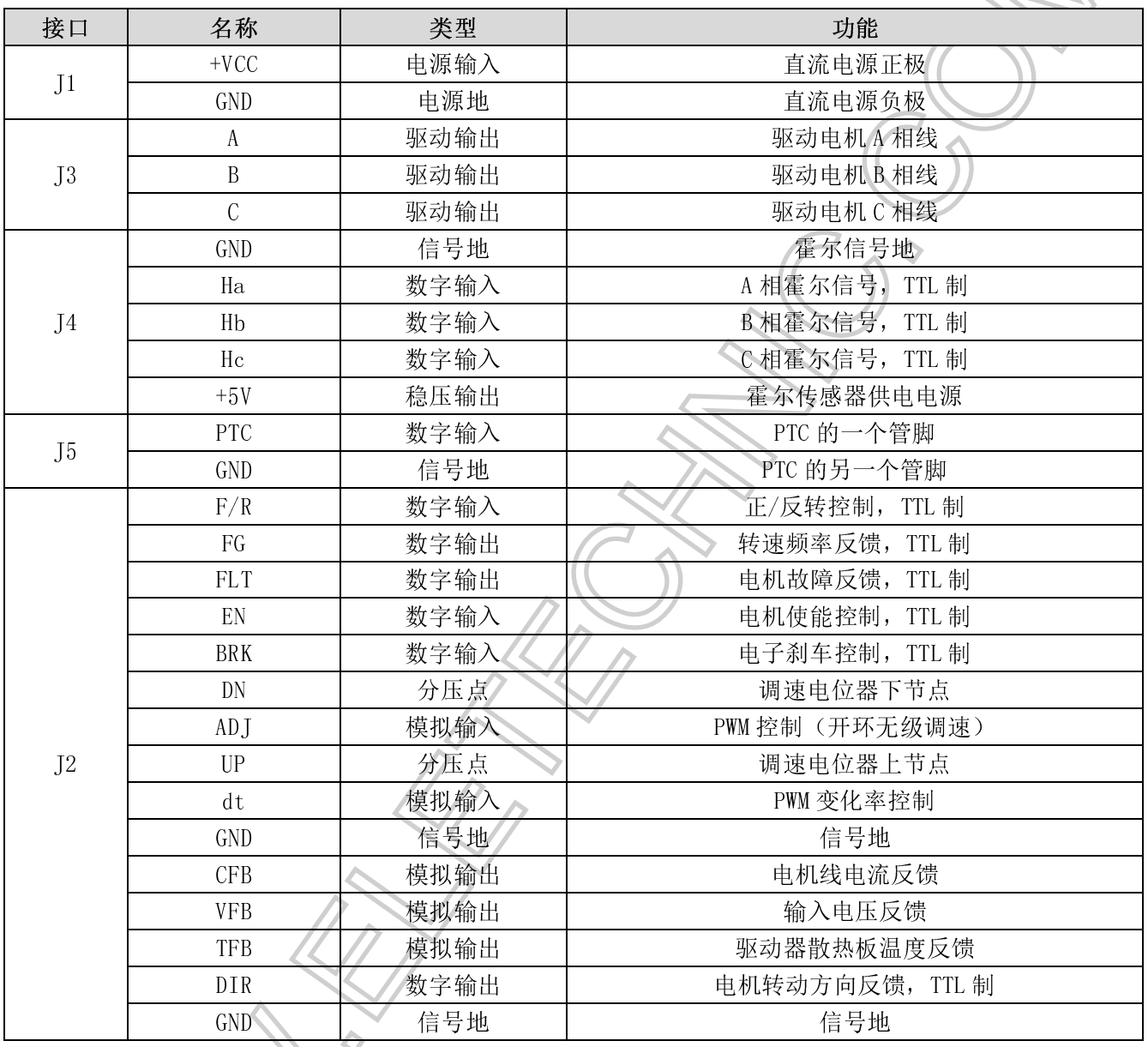

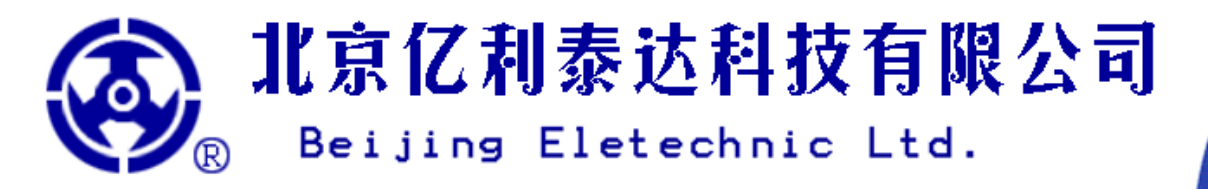

# 电路功能说明

## J1-电源输入:

本驱动器为直流供电, 适用于 11-60VDC 供电电源, 最大载荷容量为 10ADC。

## J3-三相 A、B、C 驱动输出:

端口等效电路请参见右图, 本电路为三相、梯形波、全桥 MOSFETs 驱动, 电机 线圈 Y、△绕组均可。参见"逻辑真值表"。

三个低端 MOSFETs 采用 15.625kHz 的 PWM 调制信号, 控制三相绕组的平均电压, 实现高效率的调速功能。PWM 的分辨率为 1/256。

插拔 I3 (A、B、C) 三相线时, 必需等待电源灯 (POWER LED) 完全熄灭后进行, 禁止带电操作!禁止缺相运行!

## J4-+5V--霍尔传感器供电电源输出:

在板霍尔电源, +5.1VDC 稳压输出, 最大负载输出能力 20mA。 霍尔电源只能提供三相霍尔使用, 禁止外接其它任何负载

## J4-Ha、Hb、Hc-霍尔数字信号输入:

TTL 制, 参见"逻辑真值表", 端口等效电路请参见右图。 电机 A、B、C 三相线圈的相序必须与三相霍尔 Ha、Hb、Hc 的相序正确对应, 并且 霍尔传感器电角度必须为120° /240°, 否则驱动器和电机有可能烧毁!

插拔 J4 霍尔接口时, 必需等待电源灯 (Power LED) 完全熄灭后进行, 禁止带电 操作!禁止缺相运行!

## J5-PTC-电动机过热保护数字信号输入:

电动机内置温度传感器输入接口, 数字信号 TIL 制, 参见"逻辑真值表", 端口等 效电路请参见右图。

该电路的参数是专门为 MZ6 系列电动机专用 PTC (Positive Temperature Coefficient Resistance) 配置的, 我们不能保证该参数配置适合于其它类型的温度 传感器。

当该接口为高电平时, 则认为电机过热, 系统将自动保护, FLT 接口置低电平, FLT LED 指示灯亮, A、B、C 三相全桥高阻态封锁,《电机断电: 当该接口为低电平时, 则认为电机温度正常, 系统立即解除保护, FLT 接口置 高电平, FLT LED 指示灯熄灭, 系统自动恢复工作。参见"逻辑真值表"。

该接口可以不使用,但如果不用,必须将接口短路连接(即 PTC-GND 短路),否则系统将始终处于保护状态。

## J2-F/R-正/反转控制数字信号输入:

TTL 制, 参见"逻辑真值表", 端口等效电路请参见右图。

如果高电平或浮空时电机向某个方向旋转, 那么低电平时电机则向相反方向 旋转, 具体旋转方向要由实验决定。

在该接口浮空时, JFR 开关可以手动改变电机转动方向。电动机的转动方向 同时依赖于电动机的制造方法和连线方法。

电机在高速运行状态下, 尽量避免突然反转, 这会导致巨大的反向冲击加速度、巨大的冲击电流和瞬间发热, 从而损坏负载、电机和驱动器。因此如果需要电机制动,建议采用 BRK 功能实现,避免使用反转功能实现!

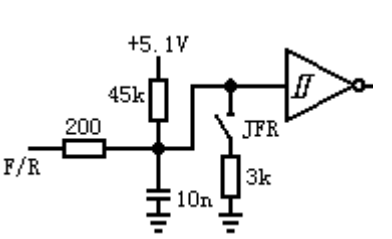

 $10<sub>n</sub>$ 

PTC.

 $GMD -$ 

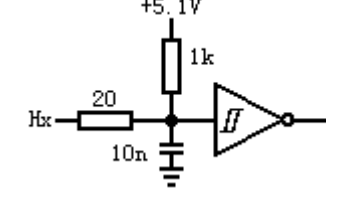

C 相

A相

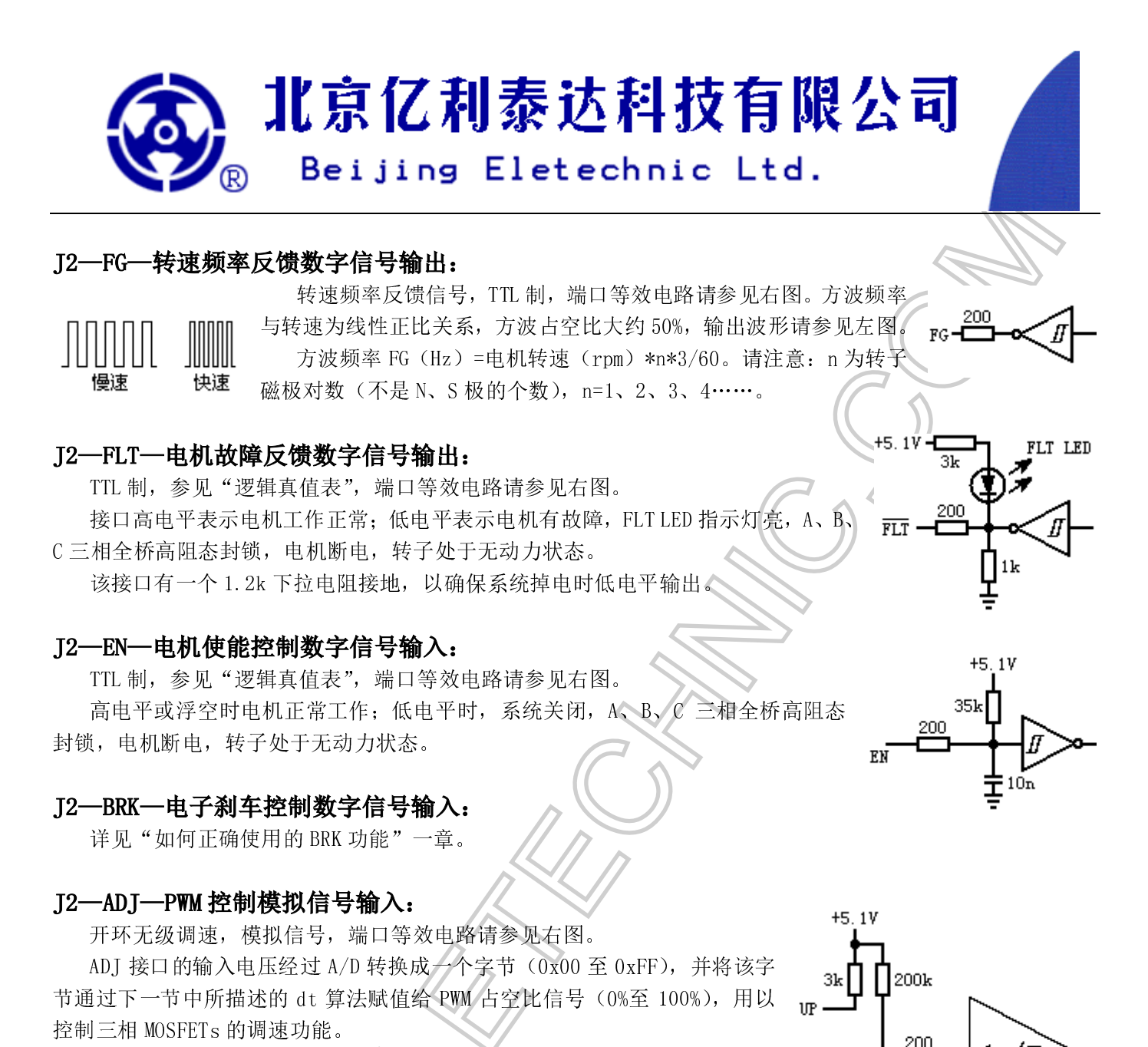

当 ADJ 输入电压小于 1.28V 时, A/D 将其转换为 0x00, A、B、C 三相 MOSFETs 上加载的 PWM=0x00, 调制输出为 PWM%=0%; 当 ADJ 输入电压大于 3.83V 时, A/D 将其转换为 0xFF, A、B、C 三相 MOSFETs 上加载的 PWM=0xFF, 调制输出为 PWM%=100%; A/D 分辨率为 1/256 (0.01V)。PWM 占空比的具体计算公式为;

1, PWM=0x00, PWM%=0%,  $(U_{ADI} < 1.28)$ ;

2、PWM=  $(U_{ADJ}-1.28)*100$ , PWM%=  $((U_{ADJ}-1.28)*100/255)*100\%$ ,  $(1.28\leq U_{ADJ}\leq 3.83)$ ;

3、PWM=0xFF, PWM%=100%,  $(3.83 \le U_{AD})$ .

本系统有三种调速方法:

第一种是电位器调速: 将 10kΩ电位器(由于上/下分压点电阻的匹配问题, 请不要使用其它阻值的电位器, 否则调速将不准确)的上下引脚分别接在 UP 和 DN 上, 中心抽头接在 ADJ 上即可。(参见"电路应用示例")

第二种是模拟运算放大器(或 D/A)电压调速: 直接将运算放大器(或 D/A)的模拟电压输出信号接至 ADJ 上即可, UP 和 DN 引脚不必连接。(参见"电路应用示例")

第三种是脉宽调制信号调速: 在使用脉宽调制信号调速时, 必须经过外部阻容滤波, 把脉宽信号滤波成模拟 信号之后才可以接至 ADT上, UP 和 DN 引脚不必连接。建议外部阻容时间常数 RC>640us, 调制频率 f>15kHz, RC 或 f 太小会引起调速不稳定。f 越大越好, 如果 f 增大 RC 可以减小。

Adj

DN.

3k

 $10n$ 

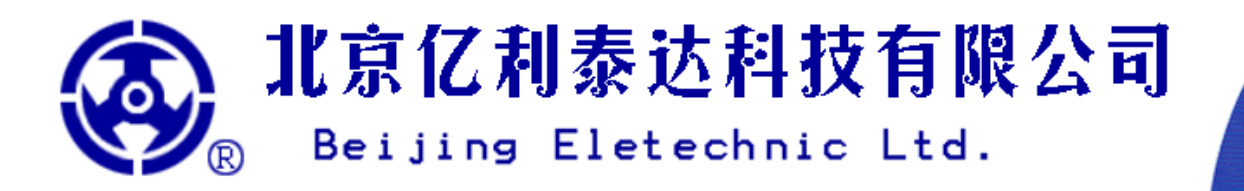

## J2-dt-PWM 变化率控制模拟信号输入:

模拟信号, 端口等效电路请参见右图。

上一节中讲到的 ADI 信号是控制 PWM 本身, 而本节中讲的 dt 信号是控制 PWM 的一阶微分, 即 PWM 的变化率, 也就是用来控制 PWM 每变化"1"个单位 所需要的时间。它的物理意义是 PID 算法中的时间常数。该时间常数的转换要 经过以下三个步骤:

第一步, dt 接口的输入电压经过 A/D 转换成一个字节 (0x00 至 0xFF): 当 dt 接口的输入电压小于 1.28V 时, A/D 将其转换为 0x00; 当接口的输入电压大于 3.83V 时, A/D 将其转换为 0xFF; A/D 分辨率为 1/256 (0.01V)。具体计算公 式与 ADJ 的计算公式相同:

 $1, n=0x00, (U_{dt}<1.28);$ 

2,  $n = (U_{dt} - 1.28) * 100$ ,  $(1.28 \le U_{dt} \le 3.83)$ ;

3,  $n=0xFF$ ,  $(3.83 \leq U_{dt})$ .

第二步, 把 n 这个数值再经过软件平方, 目的是扩大时间常数的控制范围: N=n\*n, 平方后得到的 N 为一个 字(两个字节)。由于平方算法的限制, N的取值只能为: N=0, 1, 4, 9……65025。

第三步, dt=N\*16us, 这个 dt 就是用来控制 PWM 变化率的时间常数。

以下举例说明, 如右图所示, PWM 的一阶微分表达式为: tg α =dPWM/dt=  $1/$  (N\*16), 量纲为  $1/$ us。

1、当 n=0, N=n\*n=0, dt=0us, 时间常数为零, 微分结果理论上为无穷大。 此时软件对 A/D 采集到的 ADJ 接口数值不做任何算法处理, 立刻将 ADJ 数值以 最快的速度赋予 PWM, 实现理论上的阶跃响应。

2、当 n=1 时, N=n\*n=1, dt=N\*16=16us, 这说明 PWM 每变化"1"个单位 (dPWM) 所需要经历的时间为 16us。此时如果 ADJ 接口数值发生变化, 系统 并不会将 ADI 数值立刻赋予 PWM, 而是采取每隔 16us 加一(或减一) 的方式 逐步改变 PWM, 形成线性斜坡上升或下降的 PWM 控制曲线, 而这条直线的斜率 tg a =dPWM /dt=1/16 (1/us)。同样可知: 如果 ADJ 接口电压突然从 1.28V 阶 跃至 3.83V, 那么 PWM 将从 0x00 (0%) 开始, 每隔 16us 加一, 共经过 255 次 加一, 经历总时长为 N\*16\*255=1\*16\*255=4080us 后, PWM 才到达 0xFF (100%)。

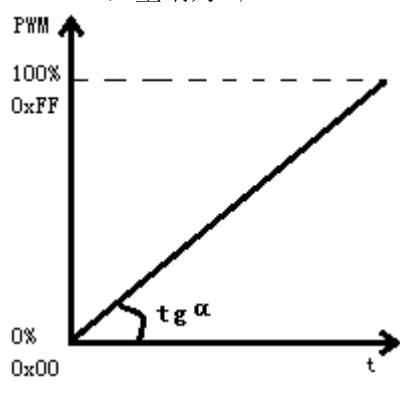

 $+5.1V$ 

 $VR-dt$ 

 $10k$ 

 $3k$ 

3k

3、由于平方运算的原因, N 不可能等于 2 或 3。

4、当 n=2 时, N=n\*n=4, 这说明 PWM 每变化"1"个单位所需要经历的时间为: dt=N\*16=4\*16=64us。直线的 斜率 tg α =dPWM /dt=1/64 (1/us)。同上可知: 如果此时 ADJ 接口电压突然从 1.28V 阶跃至 3.83V, 那么 PWM 占 空比将从 0x00(0%)开始, 每隔 64us 加一, 共经过 255 次加一, 经历 64\*255=16320us 后, PWM 才到达 0xFF(100%)。

5、以此类推, N 只能等于整数的平方, N=9, 16……65025。

6、最大时间常数为: 当 n=255, N=n\*n=65025, dt=N\*16=65025\*16=1040400us。此时, 如果 ADI 接口电压突 然从 1.28V 阶跃至 3.83V, 那么 PWM 将从 0x00 (0%) 开始, 每隔 dt=1040400us 加一, 共经过 255 次加一, 经历 1040400\*255=265302000us≈4分25秒多后, PWM 才到达 0xFF (100%)。

本系统有三种调节 dt 的方法:

第一种是在板电位器调节: 将电路板上电位器 VR 根据箭头指示方向 SLOW-FAST 旋转, 即可手动调节 dt 时间 常数。

第二种是模拟运算放大器(或D/A)电压调节:直接将运算放大器(或D/A)的模拟电压输出信号接至dt上。 (参见"电路应用示例")

北京亿利泰达科技有限公司产品技术手册

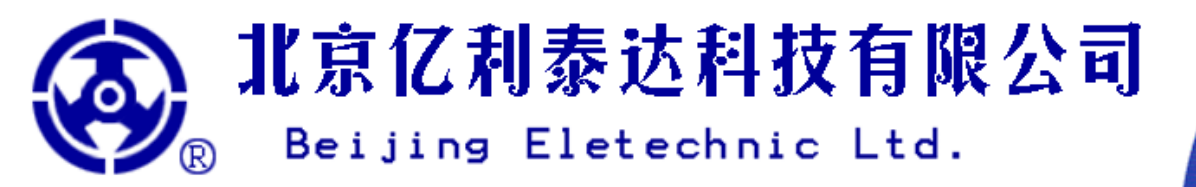

第三种是脉宽调制信号调节: 在使用脉宽调制信号时, 必须经过外部阻容滤波, 把脉宽信号滤波成模拟信号 之后才可以接至 dt 上。建议外部阻容时间常数 RC>640us,调制频率 f>15kHz,RC 或 f 太小会引起调节不稳定。 f 越大越好, 如果 f 增大 RC 可以减小。

## J2-CFB-电机线电流反馈模拟信号输出:

模拟信号, 端口等效电路请参见右图。

该信号反馈三相电机线电流, 以直流安培计量, 线性关系, 反馈比例系数 请参见"驱动器电气特性"一章的相关内容。

电动机电流的计算公式为: ILINE=VCFB\*3.125, 单位是 ADC。

## T2-VFB-输入电压反馈模拟信号输出:

模拟信号, 端口等效电路请参见右图。

该信号反馈驱动器输入电源 J1 的电压, 以直流伏特计量, 线性关系, 反 馈比例系数请参见"驱动器电气特性"一章的相关内容。

J1 电压的计算公式为: VII=VvFB\*12.5, 单位是 VDC。

## I2-TFB-驱动器散热板温度反馈模拟信号输出:

模拟信号, 端口等效电路请参见右图。

该信号反馈驱动器散热板核心温度,由于热敏电阻具有一定的非线性度, 因此该信号为非线性输出,具体输出请查下表:

也可采用线性近似估算: Ts (℃) ~85-31.25× (3.69-VTFB), 该公式

仅偏重于高温段精度, 低温段误差较大。

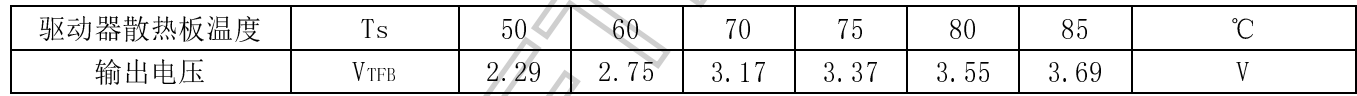

## J2-DIR-电机转动方向反馈数字信号输出:

电机转动方向反馈, TTL 制, 端口等效电路请参见右图。

电机只有两个转动方向, 顺时针或逆时针, DIR 信号使用 0 和 1 分别代表这两个方向(具

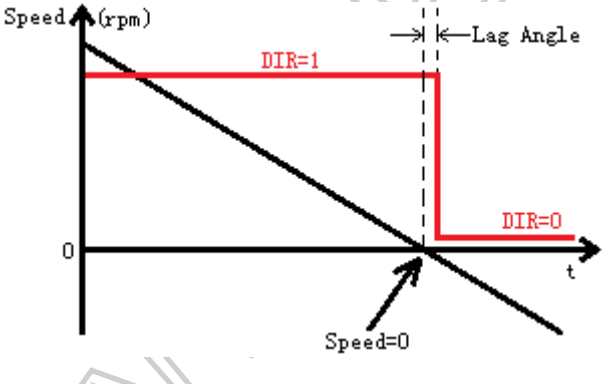

对数(不是N、S极的个数), n=1、2、3、4……。

体是 0 代表顺时针, 还是 1 代表顺时针

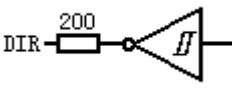

Error

Amp

Error

Amp

Error

Amp

依赖于众多因素,请通过试验确定)。

如左图所示, 理论上, DIR 信号在速度过零点发生翻转, 即: 如果我们假设, 在速度过零点左侧电机为顺时针旋转且 DIR 输出为 1; 那么在速度过零点右侧电机必然是逆时针旋转 且 DIR 输出必然为 0。

 $CFB \rightarrow 200$ 

VFR-

200

TFB-C

但是, 实际上 DIR 的翻转位置并不一定与速度过零点重 合。由于电机内部三相位置传感器的编码信号是离散的,并 且密度比较稀疏, 因此 DIR 信号的实际翻转位置必然滞后于 速度过零点。

DIR 信号的实际翻转位置是: 速度过零点之后, 电机反向旋转, 遇到第一个位置编码信号时, DIR 信号翻转。 该滞后量以角度标定, 最大滞后电角度: θ e<60°; 最大滞后机械角度 (轴角度): θ m=θ e /n, n 为转子磁极

# 北京亿利泰达科技有限公司 Beijing Eletechnic Ltd.

## 过流保护:

本电路内置过流保护电路, 用以限制 J3 接口 A、B、C 三相的输出电流, 从而保护 MOSFETs 的安全。 当电流峰值触发过流保护时(参数详见"驱动器电气特性"一章的相关内容), FLT 接口置低电平, FLT LED 指示灯亮, A、B、C 三相全桥高阻态封锁, 电机断电, 从而达到减小电流的作用; 当电流恢复正常后, 系统立即 解除保护, FLT 接口置高电平, FLT LED 指示灯熄灭, 系统自动恢复工作。参见"逻辑真值表"。

由于电流变化速度极快,因此上述开/关、通/断等现象表现为较高频率,一般在几百赫兹至几千赫兹,并且 电机线圈会发出同频率的噪音。

## 过压锁定:

当 I1 的输入电压过高时(参数详见"驱动器电气特性"一章的相关内容), 系统将自动锁定, FLT 接口置低 电平, FLT LED 指示灯亮, A、B、C 三相全桥高阻态封锁, 电机断电; 《电压恢复正常后, 系统立即解锁, FLT 接 口置高电平, FLT LED 指示灯熄灭, 系统自动恢复工作。参见"逻辑真值表"。

请注意: 导致过压的原因很多, 过压锁定功能并不一定能从根本上消除过压的原因, 因此过压锁定未必能让 过高的电压恢复正常!所以如果遇到过压锁定现象,请及时查找导致过压的真正原因,并排除故障。

## 欠压锁定:

当 J1 的输入电压过低时(参数详见"驱动器电气特性"一章的相关内容), 为了避免硬件受损, 系统将自动 锁定, FLT 接口置低电平, FLT LED 指示灯亮, A、B、C 三相全桥高阻态封锁, 电机断电; 电压恢复正常后, 系 统不会马上解锁, 而会继续等待 1.5 秒钟, 然后再自动解锁, FLT 接口置高电平, FLT LED 指示灯熄灭, 系统自 动恢复工作。

"等待 1.5 秒钟"的现象在开机时同样存在, 即: 当合闸上电时, 系统会首先锁定, 等待 1.5 秒钟, 确保上 电稳定后,才会解锁开始正常工作。参见"逻辑真值表"。

## 驱动器散热板过热保护:

当驱动器散热板温度高于 85℃时(参数详见"驱动器电气特性"一章的相关内容), 为了避免硬件受损, 系 统将自动保护, FLT 接口置低电平, FLT LED 指示灯亮, A、B、C 三相全桥高阻态封锁, 电机断电; 散热板温度 低于 75℃后, 系统立即解除保护, FLT接口置高电平, FLT LED 指示灯熄灭, 系统自动恢复工作。参见"逻辑真 值表"。

## 接大地:

散热板即为大地(Earth),散热板与电路中任何其它部分绝缘,绝缘性能详见"驱动器极限工作参数"一章 的相关内容。

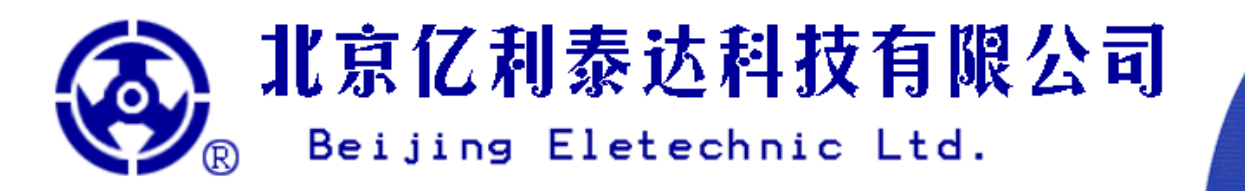

逻辑直信表

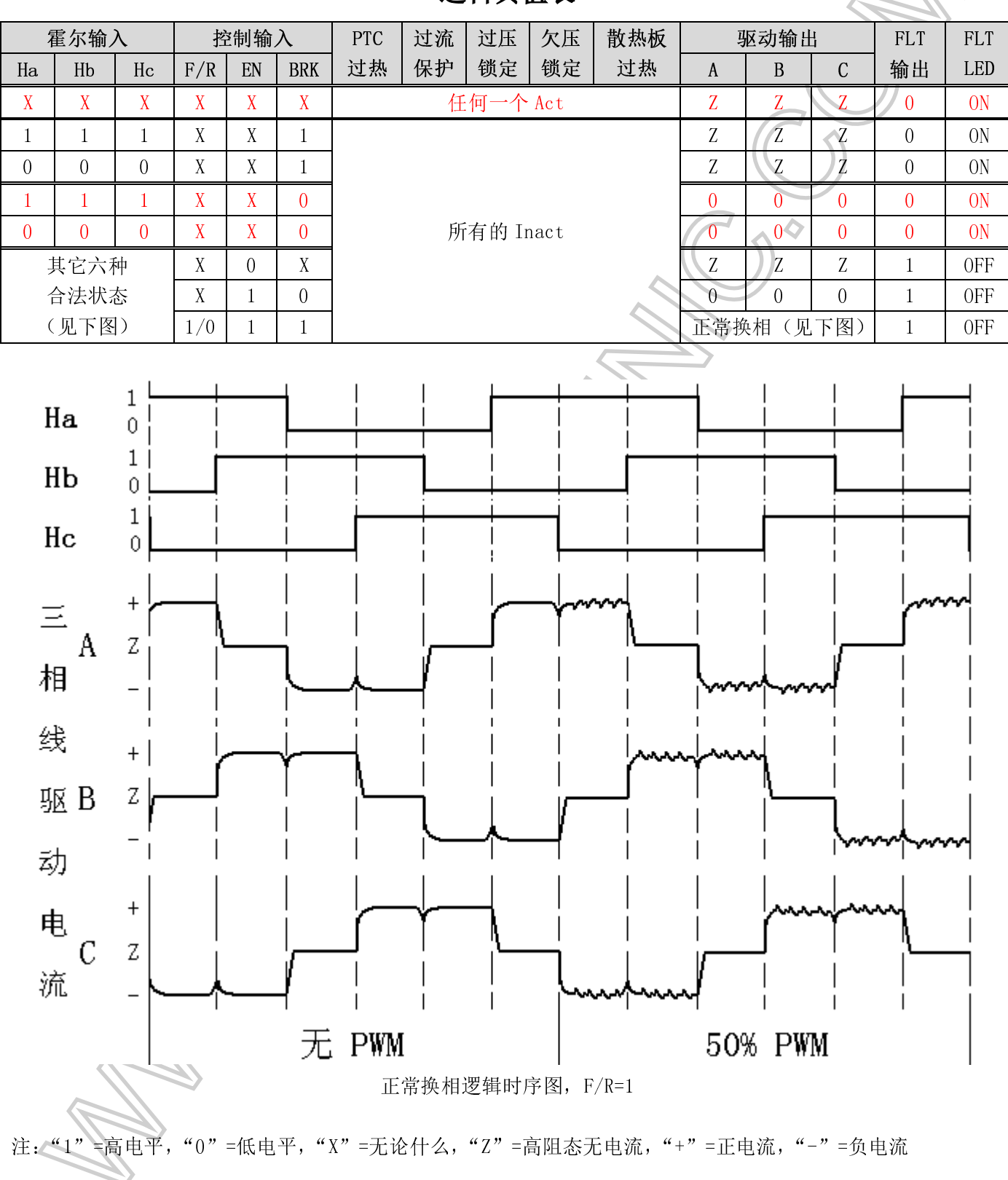

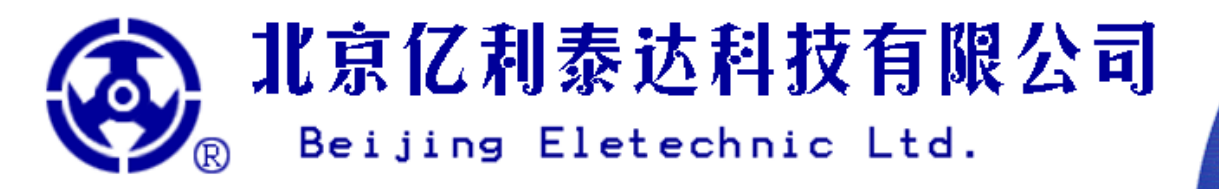

# 如何正确使用的 BRK 功能

## 出厂设置

BRK 功能在出厂时设置为无效, 请仔细阅读下面的说明, 你就知道怎样让它有效了。

## 关于使用 BRK 功能的危险性及复杂性

使用 BRK 功能的危险性及复杂性主要为三方面: 过流保护、机械方面、外围电路及试验。

关于过流保护: 请注意, 在电子刹车功能下, 本电路的过流保护功能失效, 如果使用不当很容易导致过流 而烧毁驱动器!

关于机械方面: 电子刹车为反电动势强制制动, 强大的制动力可能导致电机的负载瞬间损坏, 其至飞出伤 人, 因此电机和负载一定要可靠固定!

关于外围电路及试验: 电子刹车需要附加较多的外围电路、较精准的控制方法以及大量的验证性试验作为 可靠性依据,否则驱动器、电机以及外围电路极易损坏!

## 直流无刷电机电子刹车基本原理

直流无刷电机具有双向可逆工作模式,即: 既可以作为电动机使用(电动模式), 也可以作为发电机使用(发 电模式)。直流无刷电机驱动器也具有双向可逆工作模式, 即: 既可以作为电动机驱动器模式使用, 也可以作为 发电机整流器模式使用。

电子刹车恰恰利用了直流无刷电机作为发电机模式,将负载的旋转动能作为输入,发电机将动能转化为电 能, 发出三相交流电, 再利用驱动器整流模式, 将三相交流电整流成直流, 并从 J1 接口输出, 再将直流电消耗 或储藏在外围电路中。此过程的结果是负载的旋转动能降低,也就是达到了刹车的目的。

BRK 就是工作模式选择接口, 高电平或浮空时系统为电动机-驱动器模式: 低电平则为发电机-整流器模式。 整个电子刹车过程中有两大关键部分: 第一是外围电路(耗能或储能), 第二是控制方法。

## 外围电路 (示例仅供参考)

外围电路(耗能或储能)的重要性是显而易见的;能量守恒,负载的旋转动能通过发电机转化为电能,如 果这些电能不能被及时消耗或储存, 那么它必然在驱动器内部积累, 导致 J1 接口电压持续上升, 外部供电电源 因此而损坏,驱动器因过压而锁定。这恰恰是驱动器之所以具备过压锁定功能的重要原因。

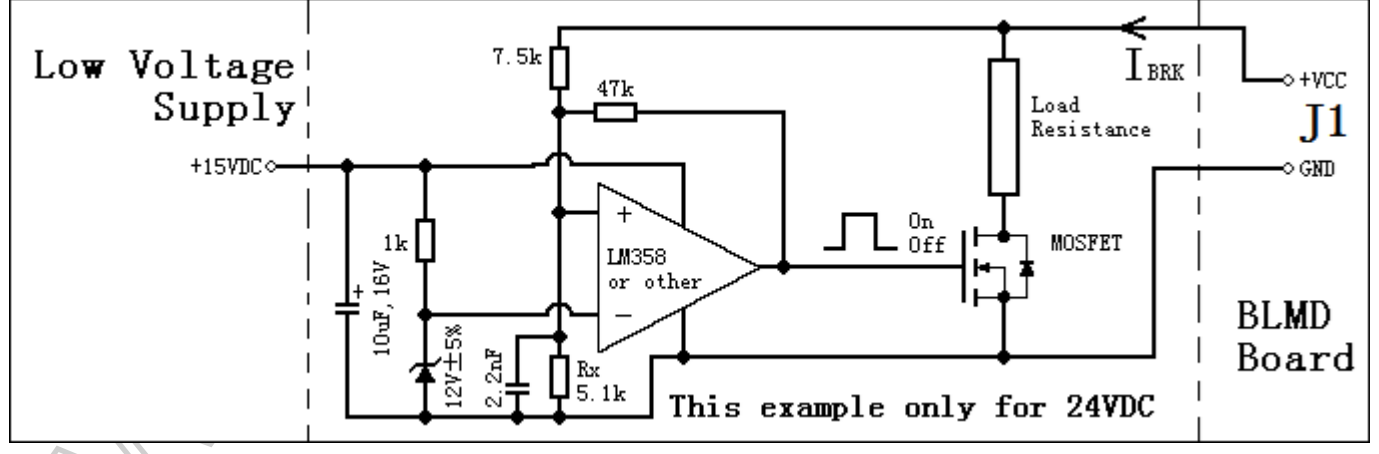

外围电路必须由客户自己制造, 驱动器上没有。如上图所示, 构造一个全自动耗能外围电路, 该电路由一 个比较器、一个 MOSFET 和一个耗能功率电阻组成: 当电机发出电能时, J1 接口电压持续上升, 比较器置高电平, MOSFET 导通, 耗能电阻工作, 消耗电能转换为热能; 当电压降低时, 比较器置低电平, MOSFET 关闭, 耗能电阻 停止工作。

参数设置方法如下:示例中使用24VDC供电,比较器设置为当VJ1>31.4VDC时开启(MOSFET ON),当VJ1<29.4VDC 北京亿利泰达科技有限公司产品技术手册 http://www.eletechnic.com Page 13

# 北京亿利泰达科技有限公司 Beijing Eletechnic Ltd. ®

时关闭(MOSFET OFF)。增大/减小 Rx 可以同时降低/提高 ON/OFF 门槛值。

注意: 不要将关闭电压设置得太低, 应大幅度高于 24VDC, 因为 24VDC 是正常供电电压; 也不要将开启电压 设置得太高, 因为这将导致外部供电电源损坏。

适当选择 Load Resistance 阻值, 使 IBRK 的平均值不能超过额定工作电流(参见"驱动器极限工作参数")! 在上述案例中, 由于最高电压可达 31.4VDC, 控制系统额定工作电流为 10ADC, 所以 Load Resistance 阻值最小 不能小于 3 欧姆, 否则 IBRK 太大。MOSFET 要有足够的驱动电流和耐压。

Load 阻值越大, 耗电能力越小, 刹车时间越长, 由于耗电能力小, 无法消耗足够的电能, 所以 J1 端口电压 仍然会持续上升: Load 阻值越小, 耗电能力越强, 刹车时间越短, 但会导致图中 IBRK 较大, 容易使驱动器因过流 而烧毁。Load 应根据实际发热情况适当选择散热功率, 一般都较大(几十瓦甚至上百瓦)。

由于供电电压有所差别, 请根据实际情况调整比较器门槛设置。

## 控制方法

BRK 模式切换, TTL 制。参见"逻辑真值表", 端口等效电路请参见右图。 发电强度由三相桥上的 PWM 占空比决定, PWM 越小发电强度越小, 反之亦然。这 与电动模式下 PWM 的调速作用完全相同, 也就是说: ADJ 信号无论是在电动模式下, 还是在发电模式下,都以相同的工作原理控制三相桥上的 PWM 占空比;同样, dt 信号 无论是在电动模式下,还是在发电模式下,也都以相同的工作原理控制 PWM 的变化率。请参见相关章节。

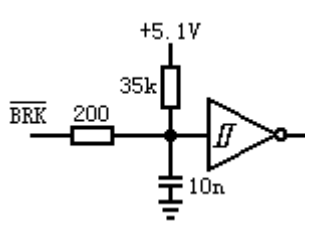

再次强调: 驱动器在发电模式下讨流保护功能失效! 这意味着驱动器无法自动限流, 只能通过人为调整 PWM 占空比和 Load 阻值的方法确保驱动器不过流!

因此出于谨慎考虑, 在试验调试过程中, 请务必遵循如下原则: PWM 占空比 (ADJ) 由小到大、PWM 的变化 率(dt)由慢到快、Load 阻值由大到小、循序渐进。

## 示例: 做一个刹车试验

下面我们用自然语言来描述一段电子刹车程序。

请先确认自动耗能外围电路已经正确连接, 电机及负载固定可靠! 我们的试验目的是: 使用外围耗能电路, 并采用下面软件将电机刹车。

首先我们假设当前工作状况, 假设: EN=1 驱动器处于正常开启状态、BRK=1 驱动器处于电动模式、PWM=100% 电机及负载以 100%最高转速运转。下述软件中有四个非常关键的地方,会有重点注释。程序开始:

行号 1: EN=0: /\*请先将系统关闭\*/

行号 2: dt=0V;ADJ=0V;/\*这是第一个关键地方: 请不要忘记虽然系统目前已经关闭, MOSFETs 已经封锁, 但是 CPU 内部的 PWM 数值仍然等于 100%, PWM 的数值不会因为 EN=0 或 1 而改变。因此我们不 《能立刻启动电子刹车,如果此时立刻启动刹车,系统将继承刚才电动模式下 PWM=100%的 工作状态,发电机将瞬间猛烈刹车,出现危险。所以我们必须把 dt=0、ADJ=0,这表明 我们希望 PWM 以最快的速率立刻降到 0\*/

行号 3: \_\_delay\_cycles(用户端延时+128us);/\*这是第二个关键地方, 延时的原因有两个: 第一、用户系统有

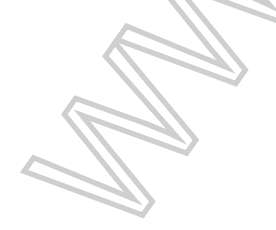

延时, 例如 RC 滤波延时、传输延时等等, 用户必须确保有足够 的延时, 使得 ADJ 和 dt 接口电压降到 1.28V 以下, 这需要用户 自己负责; 第二、驱动器系统有延时, ADJ 和 dt 信号都是 A/D 采集得到的, A/D 采集轮询这两个通道需要 64us, 因此如果延时 128us, 完全可以确保 CPU 内部达到 dt=0, ADJ=0, PWM=0 全部归 零的状态\*/

行号 4: BRK=0:/\*驱动器置为发电模式\*/

行号 5: dt=2.49V:/\*这是第三个关键地方, n=(2.49V-1.28V)\*100=121, N=n\*n=121\*121=14641, 意味着时间 常数为 14641\*16us\*255 ~60 秒, 即 PWM 从 0%升至 100%大约需要 60 秒, 这一数字仅仅是举 北京亿利泰达科技有限公司产品技术手册 http://www.eletechnic.com Page 14

# 北京亿利泰达科技有限公司 Beijing Eletechnic Ltd. R

例, 我们只想告诉用户: 由小到大、由慢到快、循序渐讲的试验原则。本着这一原则、请将 首次的 dt 试验参数设置成远远慢于用户的需求, 以确保试验安全, 然后再逐渐改进加快\*/ 行号 6: delay cycles(用户端延时+128us) : /\*这是第四个关键地方, 这里需要强调的是: 应该先改变 dt, 并 用延时功能确保 dt 在 CPU 内部已赋值, 然后再改变 ADT。如果相 反,可能会出现出乎意料的错误结果,主要原因是由于硬件竞争 现象导致的,用户可以回顾上面几行程序自己分析一下\*/ 行号 7: EN=1;/\*系统开启, 可以开始刹车了,别忘了现在 ADJ、PWM 都是 0\*/ 行号 8: ADI=5V /\*我们的目标是 PWM 从 0%增长到 100%\*/  $\cdots$ /\*刹车起作用了, PWM 逐渐增大, 电机逐渐降速\*/  $\cdots$ /\*如果电机停了,请完成程序收尾工作\*/ 行号 9: EN=0: /\*同行号 1\*/ 行号 10: dt=0V:ADI=0V: /\*同行号 2\*/ 行号 11: delay cycles(用户端延时+128us): /\*同行号 3\*/ ……下面的程序自己编吧。 第一次试验结果是不是刹车太慢了,下面我们需要逐步改进。

改进的目标是: 加快刹车速度。改进的内容有两处: 软件一处 dt=2.49V; 硬件一处 Load Resistance。改 进的判断依据有两个: 一是过压锁定现象是否频繁出现? 二是 Load Resi stance 会不会太热烧毁? 改进的原则: 循序渐进,不要急于求成。改进的步骤如下:

第一步、要想刹车快, 必须减小 dt:

第二步、dt 减小, 发电强度增大, 将导致频繁出现过压锁定现象; 那么必须减小 Load 阻值, 增大刹车电流; 第三步、减小 Load 阻值, 其后果是 Load 会更热; 那么必须增大 Load 的散热功率, 避免电阻烧毁。 用户可以不断重复上述改进过程, 直至达到目标。

但请注意:上述改讲过程是有尽头的,在此案例中最高发 电电压为 31.4V,最大允许电流为 10A,最小允许刹车电阻为 3 欧姆, 最大刹车功率为: P=31.4V\*10A=314W。因此, 刹车功率 不可能无限大, 同样刹车时间也不可能无限缩短!

## 如果你准备好了,最后一步

请在电路板上找到 JBRK 短路点, 如右图所示, 并将其短 路焊接(即连通),BRK 功能即开放有效。

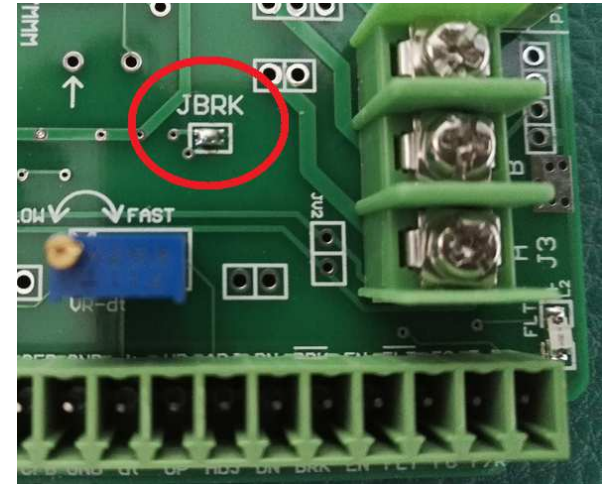

## 驱动器尺寸及电气连接说明(单位: mm)

驱动器尺寸为92(长)\*70(宽)\*40(高),驱动器重量大约275克左右(包括自带散热片)。 散热片可以定制, 具体尺寸要根据输出功率的大小、发热情况以及散热条件而定。

安装驱动器时, 四周请留出足够的散热空间, 保持通风良好。如果散热片的温度经常大于85℃, 那么必须采 用外部风扇强制风冷,否则驱动器会频繁过热保护。

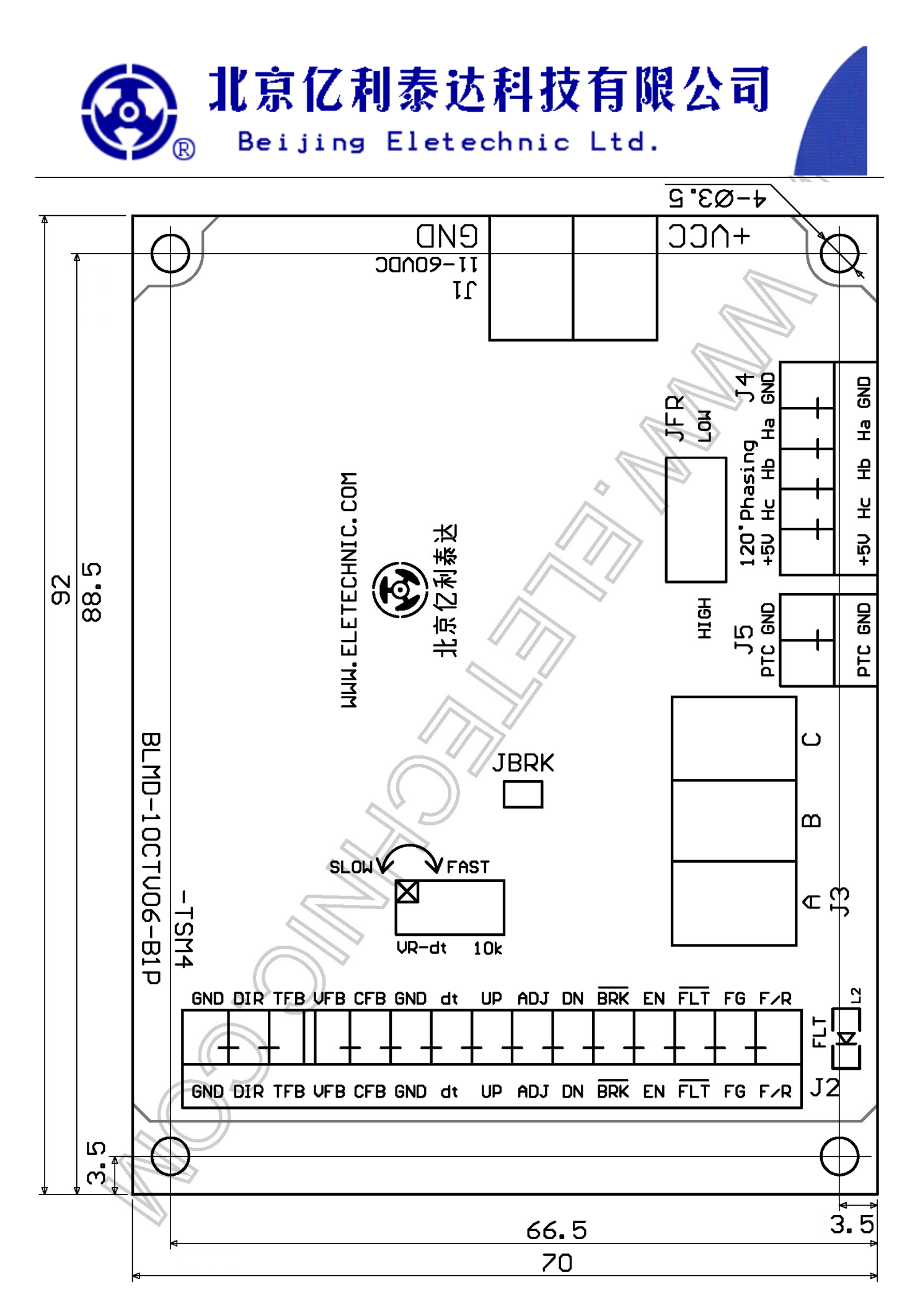

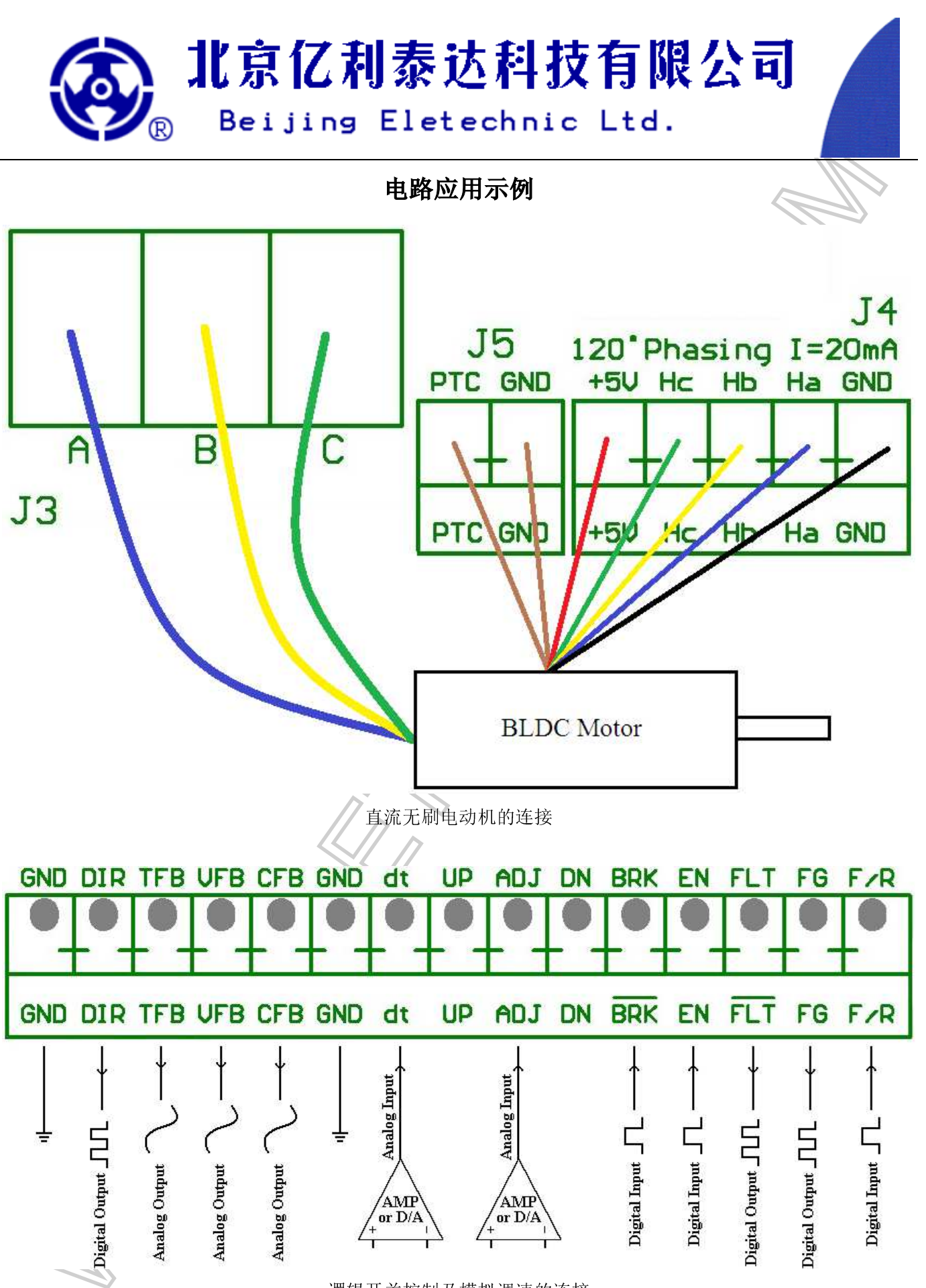

逻辑开关控制及模拟调速的连接

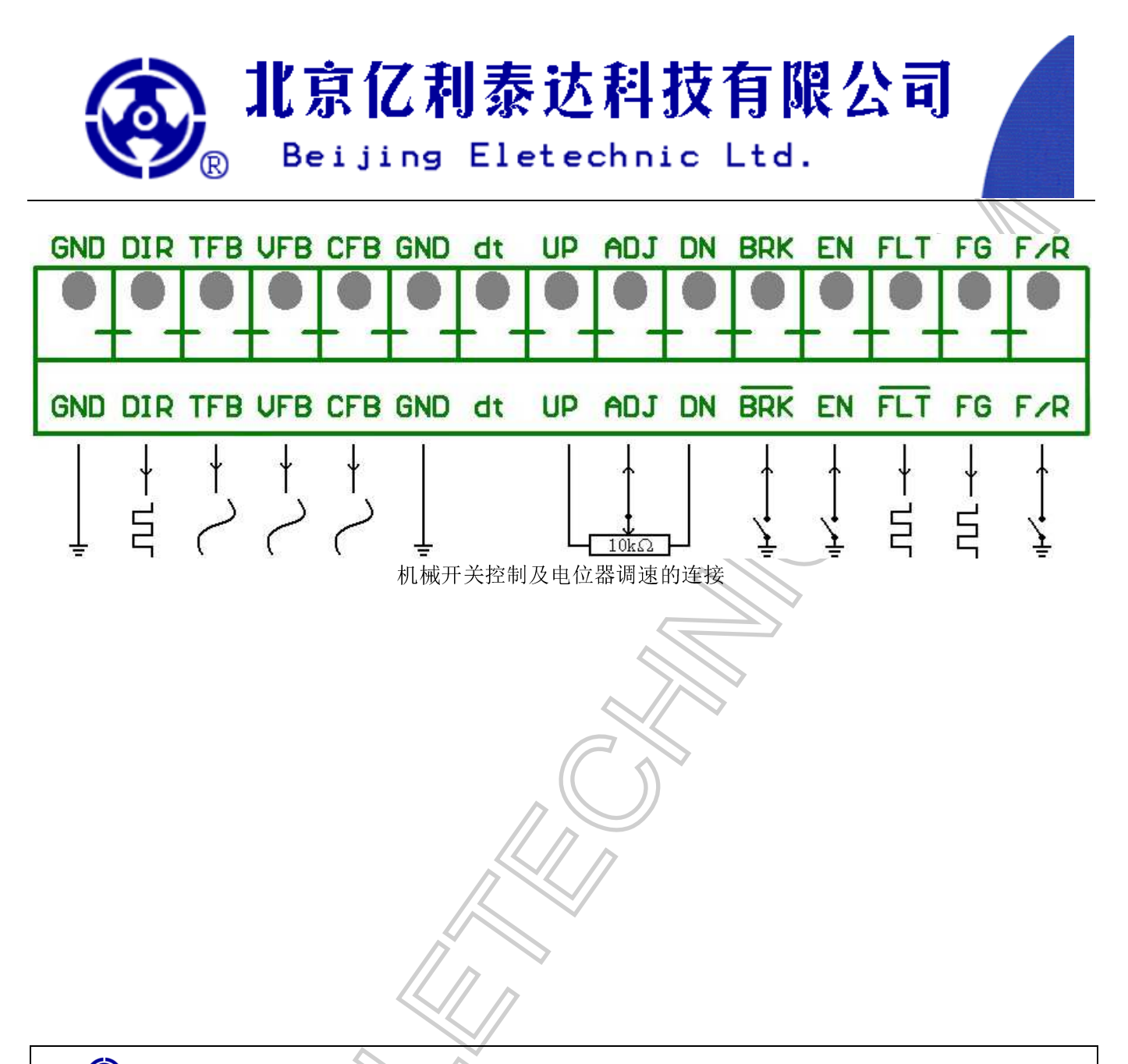

京亿利泰达科技有限公司对其产品是否适合特定用途不作任何保证、声明或承诺; 北京亿利泰达科技有限公司 亦不承担因应用或使用任何产品或电路而引起的任何责任,并特此声明其不承担任何责任,包括但不限于对附 带损失或间接损失的赔偿责任。产品的性能参数会因不同的应用而变化。所有性能参数, 须经客户的技术专家 按其每一应用的特定目的鉴定核准后方可生效。北京亿利泰达科技有限公司并未在其专利权或他人权利项下转 授任何许可证。北京亿利泰达科技有限公司产品的设计、应用和使用授权不含以下目的: 将其产品用于植入人 体的任何物体或维持生命的其他器件, 或可因其产品的缺陷而引致人身伤害或死亡的其他任何应用。买方保证, 如其为此等未经授权的目的购买或使用北京亿利泰达科技有限公司的产品, 直接或间接导致任何人身伤害或死 亡的索偿要求,并从而引起北京亿利泰达科技有限公司及其管理人员、雇员、子公司、关联方和分销商的责任, 则买方将对该等公司和人员进行赔偿, 使该等公司和人员免于由此产生的任何索偿、损失、开支、费用及合理 的律师费, 即使该索偿要求指称北京亿利泰达科技有限公司的设计或制造其产品中有过失。

北京亿利泰达科技有限公司 电话: 0086-10-68422061 传真: 0086-10-68422061 EMAIL: SALES@ELETECHNIC.COM HTTP://WWW. ELETECHNIC. COM 北京亿利泰达科技有限公司产品技术手册